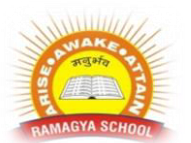

# **RAMAGYA SCHOOL, NOIDA**

VIII/CYBER/2017-18 OLYMPIAD PRACTICE WORKSHEET

#### **1. Queries in Access can be used as**

A) view, change and analyze data in different ways B) a source of records for forms and reports C) Only a D) Both a and b

## **2. To create queries in Access**

- A) You can drag and drop fields on query builders
- B) you can type the SQL command in SQL view
- C) You can use query wizard or design view
- D) All of above

## **3. What is a form in MS Access**

- A) It is a printed page where users will write their data to fill it up
- B) It is an input screen designed to make the viewing and entering data easier
- C) This is an important part of database used by analysts to draw conclusions
- D) All of above

## **4. Which of the following statement is true**

- A) Reports can be used to retrieve data from tables and calculate
- B) Queries can be printed in well formatted manner and presented as the information
- C) Queries can include calculated fields that do not exist in table
- D) Reports and forms are similar but forms are use to print but reports to display on screen only

#### **5. Two tables can be linked with relationship so that the data integrity can be enforced. Where can you find Relationship command**

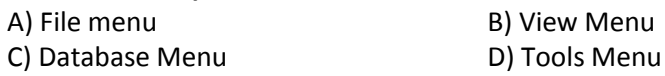

## **6. To create relationship between two tables**

- A) drag the primary key of a table into foreign key of another table
- B) drag the foreign key of a table into the primary key of another table
- C) drag any field from parent table and drop on child table
- D) Any of above can be done to create relationship

#### **7. What happens when you release mouse pointer after you drop the primary key of a table into foreign key of another table?**

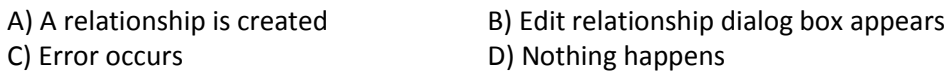

## **8. What do you mean by one to many relationship between Student and Class table?**

- A) One student can have many classes B) One class may have many student C) Many classes may have many students D) Many students may have many classes
	-

## **9. In one-to-many relationship the table in 'one' side is called \_\_\_\_\_\_\_ and on 'many' side is called**

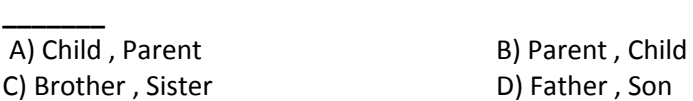

## **10. Referential integrity means**

 A) Do not enter a value in the foreign key field of a child table if that value does not exist in the primary key of the parent table

 B) Do not enter a value in the primary key field of chield table if that value does not exist in the primary key of the parent table

 C) Do not enter a value in the foreign key field of a parent table if that value does not exist in the primary key of the child table

D) All of above

## **11. Cascade delete option**

A) is used to delete all the records of all tables in a database

B) will repeat the recent delete operation to all the records of current table

 C) is available in Edit relationship dialog box which makes sure that all the related records will be deleted automatically when the record from parent table is deleted

D) None of above

## **12. If you write criteria values vertically (one in a row) it will mean**

A) OR conditions B) AND conditions

C) NOT condition D) None of above

## **13. To achieve AND effect when you are entering criteria in a query design window**

A) write criteria values vertically one in a row

B) write criteria values horizontally

C) Write criteria values in same field separated with AND

D) Write criteria values in same field separated with &

#### **14. This data type allows alphanumeric characters and special symbols.**

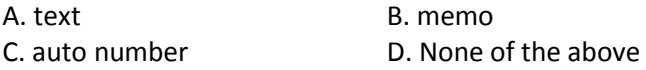

#### **15. Which of the following is not a database object?**

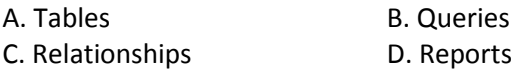

#### **16. The size of Yes No field is always**

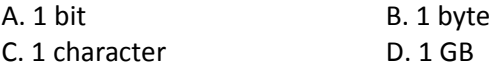

#### **17. A database language concerned with the definition of the whole database structure and schema is**

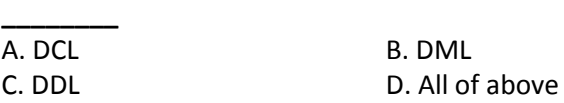

## **18. How can you define a field so that when entering data for that field it will display \*\*\*\*\*\* instead of actual typed text**

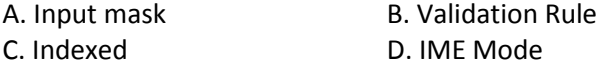

## **19. Which field type will you select when creating a new table if you require to enter long text in that field?**

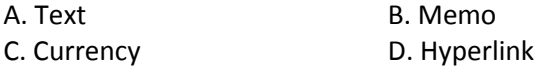

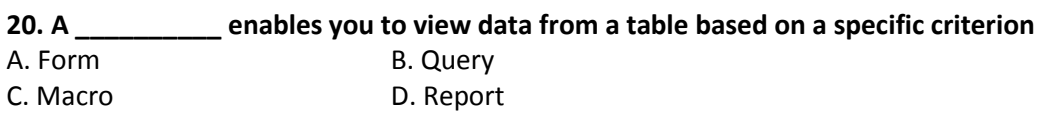